# Package 'sccca'

March 13, 2024

Type Package

Title Single-Cell Correlation Based Cell Type Annotation

Version 0.1.1

Maintainer Mohamed Soudy <Mohmedsoudy2009@gmail.com>

Description Performing cell type annotation based on cell markers from a unified database. The approach utilizes correlation-based approach combined with association analysis using Fisherexact and phyper statistical tests (Upton, Graham JG. (1992) [<DOI:10.2307/2982890>](https://doi.org/10.2307/2982890)).

License GPL  $(>= 3)$ 

Encoding UTF-8

Imports Seurat, dplyr, plyr, scales, HGNChelper, openxlsx

RoxygenNote 7.3.0

NeedsCompilation no

Author Mohamed Soudy [aut, cre], Sophie LE BARS [aut], Enrico Glaab [aut]

Repository CRAN

Date/Publication 2024-03-13 11:40:02 UTC

# R topics documented:

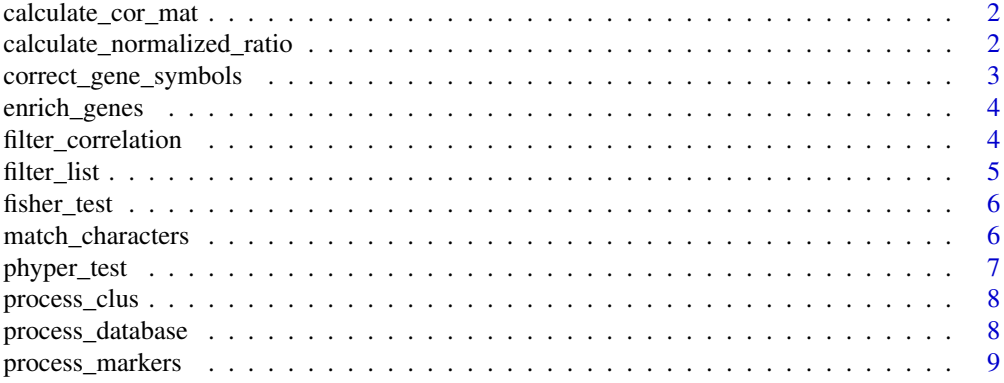

<span id="page-1-0"></span>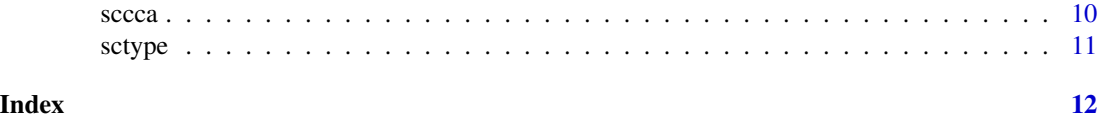

calculate\_cor\_mat *Performs aggregation based on cell clusters and condition. Then, it calculates correlation matrix of genes*

# Description

This Function is used to perform cell aggregation by averaging the expression of scRNA-seq matrix and then perform correlation matrix

# Usage

```
calculate_cor_mat(expression_mat, condition = NULL, clusters, assay = "RNA")
```
# Arguments

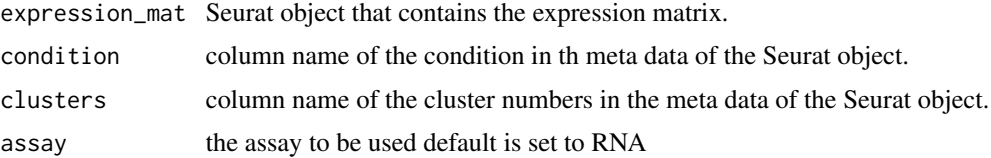

#### Value

correlation matrix of genes.

#### Author(s)

Mohmed Soudy <Mohamed.soudy@uni.lu> and Sohpie LE BARS <sophie.lebars@uni.lu> and Enrico Glaab <enrico.glaab@uni.lu>

calculate\_normalized\_ratio

*Calculate cell scores based on number of genes*

# Description

This Function is used to calculate cell scores based on number of genes

#### Usage

calculate\_normalized\_ratio(vec)

#### <span id="page-2-0"></span>Arguments

vec list of genes of cell types.

# Value

vector of cell scores based on the number of overlapped genes with the input matrix.

#### Author(s)

Mohmed Soudy <Mohamed.soudy@uni.lu> and Sohpie LE BARS <sophie.lebars@uni.lu> and Enrico Glaab <enrico.glaab@uni.lu>

correct\_gene\_symbols *Process the cell markers names*

# Description

This Function is used to return the cell markers names processed for the sctype approach

#### Usage

```
correct_gene_symbols(markers)
```
#### Arguments

markers list of unique cell markers.

# Value

vector of genes names which overlap with the correlation matrix.

#### Author(s)

<span id="page-3-0"></span>

This Function is used to perform parallel function on two lists

### Usage

```
enrich_genes(ref_list, overlap_list, func)
```
#### Arguments

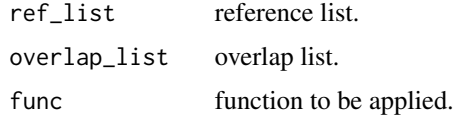

# Value

list where each element is the result of applying the function 'func' to the corresponding elements of 'ref\_list' and 'overlap\_list'.

#### Author(s)

Mohmed Soudy <Mohamed.soudy@uni.lu> and Sohpie LE BARS <sophie.lebars@uni.lu> and Enrico Glaab <enrico.glaab@uni.lu>

filter\_correlation *Filter the genes based on specific correlation threshold*

# Description

This Function is used to filter the gene correlation matrix based on user-defined threshold

# Usage

```
filter_correlation(cor_mat, gene_list, threshold = 0.7)
```
#### Arguments

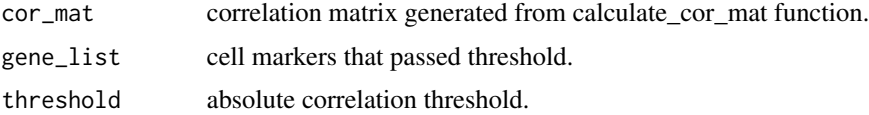

#### <span id="page-4-0"></span>filter\_list 5

# Value

vector of gene names that pass user-defined correlation threshold.

#### Author(s)

Mohmed Soudy <Mohamed.soudy@uni.lu> and Sohpie LE BARS <sophie.lebars@uni.lu> and Enrico Glaab <enrico.glaab@uni.lu>

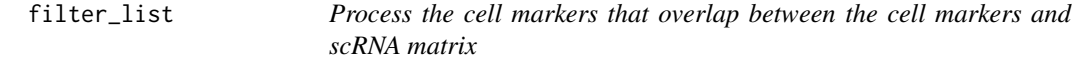

# Description

This Function is used to return the cell markers that overlap between the cell markers and scRNA matrix

#### Usage

filter\_list(gene\_list, passed\_cells)

# Arguments

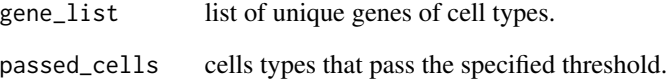

### Value

list of cell types which genes are found in the input matrix.

# Author(s)

<span id="page-5-0"></span>

This Function is used to perform fisher exact test to get cell types

# Usage

fisher\_test(ref, gene\_overlap)

# Arguments

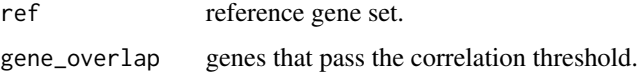

# Value

vector of p-value and overlap.

### Author(s)

Mohmed Soudy <Mohamed.soudy@uni.lu> and Sohpie LE BARS <sophie.lebars@uni.lu> and Enrico Glaab <enrico.glaab@uni.lu>

# Examples

fisher\_test(c("PAX8","PAX6","TP53","AOC3","LIPF"), c("LIPF","PAX8","PAX6","TP53","TSHB","AOC3"))

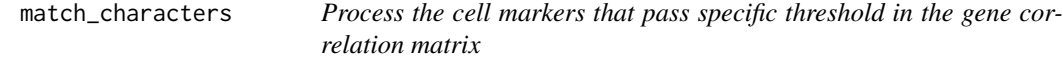

# Description

This Function is used to return the cell markers that pass specific threshold in the gene correlation matrix

#### Usage

match\_characters(genes, gene\_mat)

# <span id="page-6-0"></span>phyper\_test 7

#### Arguments

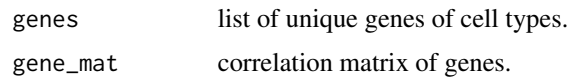

# Value

vector of genes names which overlap with the correlation matrix.

# Author(s)

Mohmed Soudy <Mohamed.soudy@uni.lu> and Sohpie LE BARS <sophie.lebars@uni.lu> and Enrico Glaab <enrico.glaab@uni.lu>

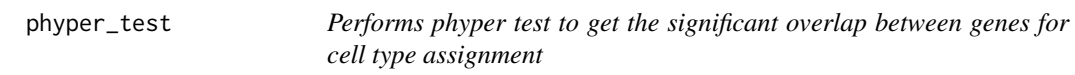

# Description

This Function is used to perform phyper test to get cell types

# Usage

phyper\_test(ref, overlap)

# Arguments

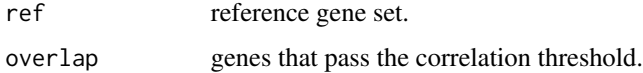

#### Value

vector of p-value and overlap.

#### Author(s)

Mohmed Soudy <Mohamed.soudy@uni.lu> and Sohpie LE BARS <sophie.lebars@uni.lu> and Enrico Glaab <enrico.glaab@uni.lu>

# Examples

phyper\_test(c("PAX8","PAX6","TP53","AOC3","LIPF"), c("LIPF","PAX8","PAX6","TP53","TSHB","AOC3"))

<span id="page-7-0"></span>

This Function is used to get the associated cell clusters using correlation-based approach

# Usage

```
process_clus(cluster,sobj,assay="RNA",clus,markers,cor_m,m_t=0.9,c_t=0.7,test="p")
```
# Arguments

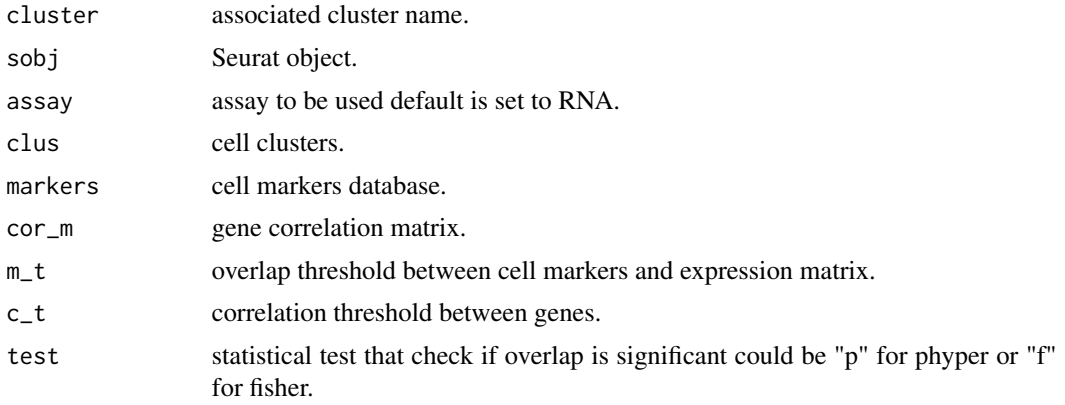

### Value

data frame of proposed cell types.

#### Author(s)

Mohmed Soudy <Mohamed.soudy@uni.lu> and Sohpie LE BARS <sophie.lebars@uni.lu> and Enrico Glaab <enrico.glaab@uni.lu>

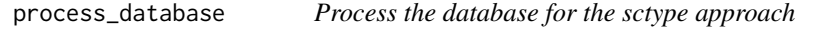

# Description

This Function is used to process the database that will be used for sctype approach

# Usage

```
process_database(database_name = "sctype", org = 'a', tissue, tissue_type = 'n')
```
# <span id="page-8-0"></span>process\_markers 9

#### Arguments

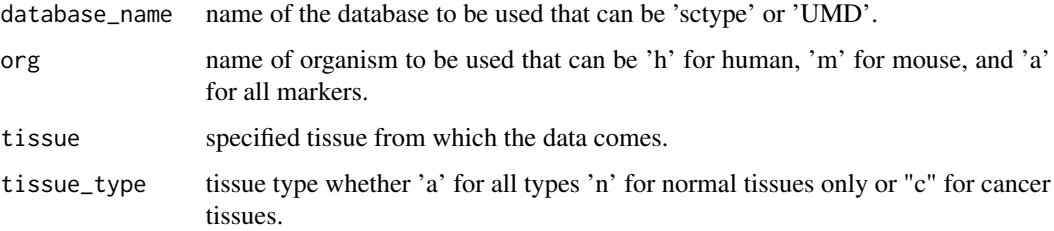

# Value

vector of genes names which overlap with the correlation matrix.

#### Author(s)

Mohmed Soudy <Mohamed.soudy@uni.lu> and Sohpie LE BARS <sophie.lebars@uni.lu> and Enrico Glaab <enrico.glaab@uni.lu>

process\_markers *Process the cell markers database and return the processed list*

# Description

This Function is used to process the cell markers database and return the processed list

#### Usage

```
process_markers(markers_df)
```
#### Arguments

markers\_df data frame with markers named as gene\_original and cell names as cell type.

#### Value

list of lists of the processed markers

#### Author(s)

<span id="page-9-0"></span>

This Function is used to run the main pipeline that does the cell type assignment

#### Usage

```
sccca(sobj,assay="RNA",cluster,marker,tissue,tt="a",cond,m_t=0.9,c_t=0.7,test="p",org="a")
```
# Arguments

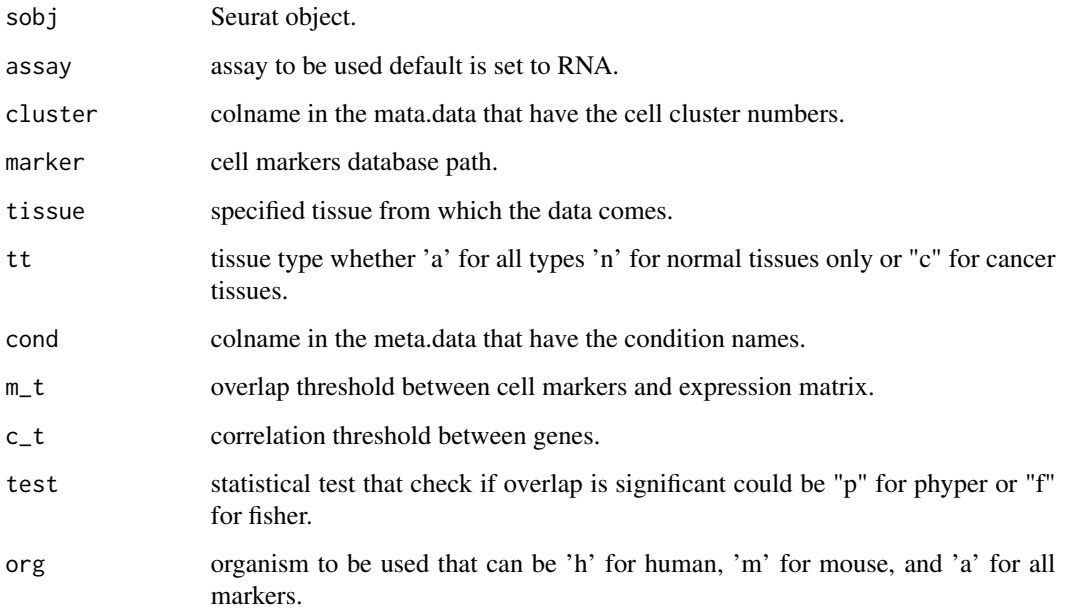

# Value

list of Seurat object that have the assigned clusters, and top 3 proposed cell types.

# Author(s)

<span id="page-10-0"></span>

This Function is used to run the sctype approach with faster implementation

# Usage

sctype(sobj,assay="RNA",tissue,tt="a",clus,org="a",scaled=T,database="sctype")

# Arguments

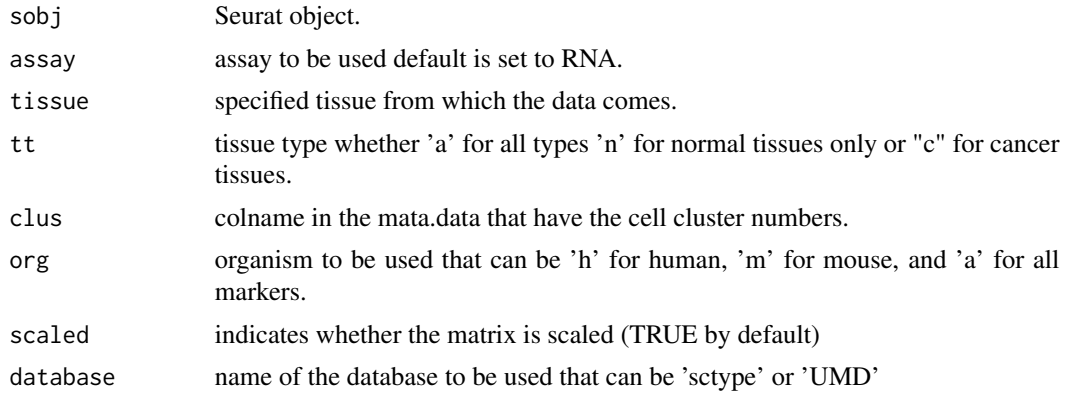

# Value

vector of genes names which overlap with the correlation matrix.

#### Author(s)

# <span id="page-11-0"></span>Index

calculate\_cor\_mat, [2](#page-1-0) calculate\_normalized\_ratio, [2](#page-1-0) correct\_gene\_symbols, [3](#page-2-0)

enrich\_genes, [4](#page-3-0)

filter\_correlation, [4](#page-3-0) filter\_list, [5](#page-4-0) fisher\_test, [6](#page-5-0)

match\_characters, [6](#page-5-0)

phyper\_test, [7](#page-6-0) process\_clus, [8](#page-7-0) process\_database, [8](#page-7-0) process\_markers, [9](#page-8-0)

sccca, [10](#page-9-0) sctype, [11](#page-10-0)